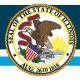

# Community Eligibility Provision (CEP)

Illinois State Board of Education
Nutrition Department
March 2023

Speaker: Roxanne Ramage, MS, RDN, SNS rramage@isbe.net

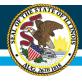

## Today's Agenda

- Just Announced USDA Proposed Rule on CEP
- CEP 101
- Evaluate CEP
- Submit the CEP Application in WINS
- Once Approved as CEP

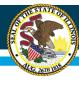

## **Just Announced!**

- Today (March 23, 2023) the USDA's Food and Nutrition Service published a proposed rule, Child Nutrition Programs: Community Eligibility Provision – Increasing Options for Schools.
- The rule proposes to expand access to the Community Eligibility Provision (CEP) by lowering the minimum identified student percentage participation threshold from 40 percent to 25 percent, which would give States and schools greater flexibility to choose to invest non-Federal funds to offer no-cost meals to all enrolled students.
- As a result, more students, families, and schools would have an opportunity to experience the benefits of CEP, including access to meals at no cost, eliminating unpaid meal charges, minimizing stigma, reducing paperwork for school nutrition staff and families, and streamlining meal service operations.

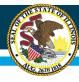

## **USDA Proposed Rule on CEP**

- The proposed rule is available in the <u>Federal Register</u>
- Public Comments accepted by USDA through May 8, 2023.
- Visit <u>Community Eligibility Provision</u> | <u>Food and Nutrition Service</u>
   <u>(usda.gov)</u> for more information, including the <u>Summary of Proposed Rule</u>, which highlights changes the proposed rule would have on CEP.
- USDA webinar on this topic planned for Thursday, March 30, 2023, 2:00 PM CST.
- Please register for the Zoom webinar here:
   <a href="https://www.zoomgov.com/webinar/register/WN\_74rPl4iARIa-MZzzOiEGLA">https://www.zoomgov.com/webinar/register/WN\_74rPl4iARIa-MZzzOiEGLA</a>

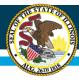

## WINS -Program Application versus CEP

#### **Program Application**

- Application Completed Annually in the Spring
- Program selection details
  - NSLP
  - SBP
  - After School Snack
  - Seamless Summer Option
- July 1 June 30 approval period

## **CEP Evaluation and Application Module**

- Application Completed
   April 1 June 30
- CEP Approval is for 4 consecutive school years
- July 1 June 30 approval period

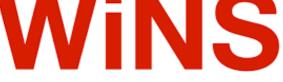

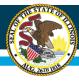

### What is Community Eligibility Provision (CEP)?

- Section 104(a) of the Healthy, Hunger Free Kids Act of 2010 amended the Richard B. Russell National School Lunch Act to provide an alternative to household eligibility applications for free and reduced-price meals in high poverty Local Educational Agencies (LEAs) (or districts) and schools.
- CEP is a 4-year reimbursement option for eligible high poverty LEA's.
- CEP schools use an approved percentage for meal claiming purposes. This approved percentage is determined based on the number of *Identified Students* enrolled in the school.
- An LEA may participate in CEP for some or all schools in the LEA.

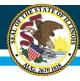

## **CEP Benefits**

#### Students

- Breakfast and Lunch Offered Daily to ALL Students
- No Meal Charges
- Meals are Healthy and Nutritious
- Ensures Students are 'Ready to Learn'
- No Overt Identification

#### Parents

- Simplification of Meal Benefit Paperwork
- No cash payment for meals

#### Schools

- Reduced School Nutrition Program Paperwork
- Streamlines Meal Service
- Eases implementation of Alternative Breakfast
   Models

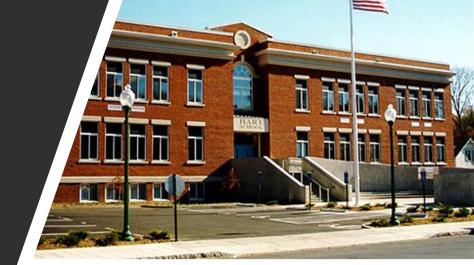

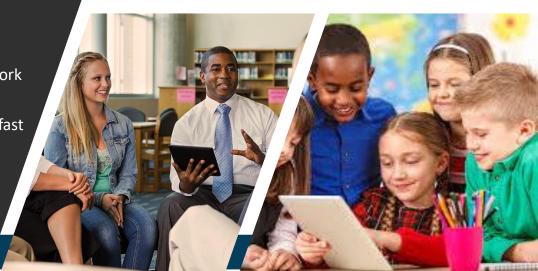

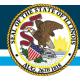

## To be eligible for CEP, a school must:

- Have a minimum level (40%) Identified Students as of April 1 in the year prior to implementing CEP;
- Agree to serve lunches AND breakfasts at no cost to all students for up to four consecutive years;
- Agree to cover with non-Federal funds any costs of providing meals at no cost to all students above amounts provided in Federal assistance;
- Not collect free and reduced-price household eligibility applications from households in participating schools during the period of participation in the CEP; (This may be changing for SY23-24 in some areas, due to a NEW USDA Program: Summer EBT, beginning in Summer 2024. More will be shared once known)
- Count total breakfasts and lunches served to students; and
- NOT be a residential childcare institution (RCCI) as that term is set forth in the definition of "School" in 7 CFR 210.2.

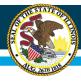

## Determining School Eligibility

The percent of Identified Students must first be determined by participating school, but then can be used by school, a group of schools within the LEA, or in the aggregate for an entire LEA.

% Identified Students = # of Identified Students as of April 1 X100

Total Enrollment\* as of April 1

The percent of Identified Students is then multiplied by the USDA determined factor of 1.6 – the currently used factor.

\*Enrollment is defined as number of students with access to the NSLP and/or SBP enrolled in the school as of April 1.

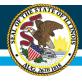

## Who are Enrolled Students?

- Enrolled students are students enrolled in the school applying for CEP that have access to at least one meal service at the school.
- Students who do not have access to either breakfast or lunch, or students tuitioned to other schools are NOT counted in the student enrollment numbers.
- Enrolled Pre-school students may be included if they are offered at least one meal service. (breakfast or lunch under SNP)

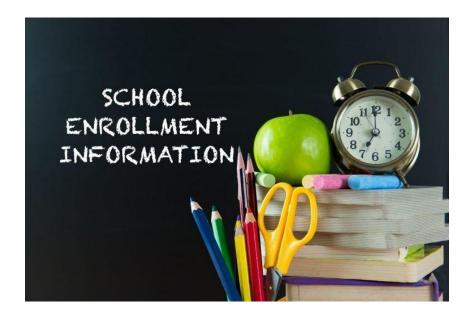

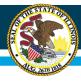

## Who are Identified Students?

- Identified Students are:
  - Directly certified for free meals on the basis of their participation in the Supplemental Nutrition Assistance Program (SNAP), Temporary Assistance for Needy Families (TANF), income eligible FREE Medicaid, foster children and the extension of benefits to students within the same household.
  - Homeless
    - Certified by homeless coordinator listing
  - Runaway
    - Certified by runaway coordinator listing
  - Migrant Youth
    - Certified by the migrant coordinator listing
  - Head Start
    - Certified by the Head Start coordinator listing

Please NOTE: DC Medicaid REDUCED do NOT count as an Identified Student for CEP purposes.

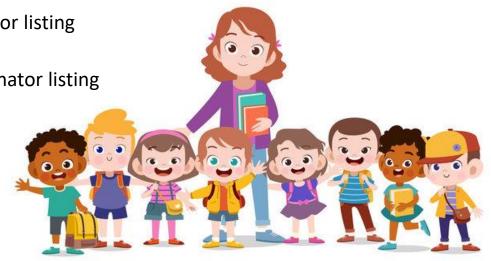

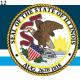

## **Maximizing the Number of Identified Students**

- It is very important that all schools considering implementation of CEP maximize the number of "identified students' as of April 1 the year prior to implementation (if applying for SY23-24 = April 1, 2023).
- ISBE recommends that ALL LEAs conduct monthly direct certification.
  - USDA requires at least once annually.
- Extend FREE meal benefits to all household members of students that are directly certified.
- For household applications submitted with a SNAP or TANF number or foster child is marked on the household app — search the direct certification system for these students — if found as FREE eligible they can be counted as Identified Students.
- THIS STEP IS IMPORTANT FOR ALL SPONSOR THAT ARE NOT APPROVED TO CLAIM AT 100% FREE.

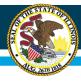

## **Common Misunderstandings about Identified Students**

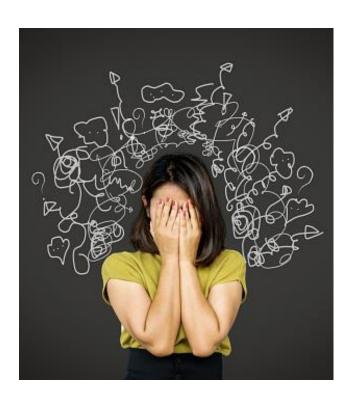

- Identified Students are <u>NOT</u> the same as your Free & Reduced Eligibility numbers.
- Identified Students are <u>NOT</u> those that were certified for free or reduced meals based on data submitted on a Household Eligibility Application (HEA).
- Identified Student numbers **DO NOT** include:
  - SNAP/TANF number on an HEA
  - Foster child marked on a HEA
  - Homeless, Migrant, Runaway marked on a HEA (without a signature from that programs coordinator)
  - Submission of a HEA based on income
  - Directly certified or extension of benefits for income eligible REDUCED Medicaid

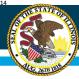

## **Determining Claim Percentages**

- Reimbursement for a CEP group in the First Year under CEP is based on the percentage of *Identified Students* as of April 1 of the school year prior to the First Year of electing benefits.
  - For SY23-24 use April 1, 2023 Identified Students and Enrollment.
- The percentage of *Identified Students* is multiplied by a factor of 1.6 to determine the total percentage of meals reimbursed at the Federal FREE reimbursement rate. (The percentage derived from this calculation must not exceed 100 percent.)
- The remaining percentage of meals, equaling up to 100 percent, is reimbursed at the Federal PAID reimbursement rate.
- The claiming percentage is applied to the total number of meals served to determine the reimbursement amount.
- The claiming percentages established for a school in the First Year of CEP are guaranteed for a period of four school years and may be increased if Identified Student percentages increase for that school/group of schools/district by withdrawing the current group and re-applying.

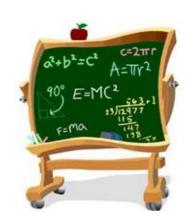

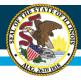

## Overview of the CEP Identified Student %, the CEP Claiming Percentages, and Average Lunch and Breakfast Reimbursement,

based on SY22-23 Rates of Reimbursement

| CEP<br>Identified<br>Student % | FREE Claiming % (* 1.6 USDA factor) | PAID   | Average<br>LUNCH<br>Reimburseme<br>nt | Average<br>Breakfast<br>Reimburseme<br>nt |  |
|--------------------------------|-------------------------------------|--------|---------------------------------------|-------------------------------------------|--|
| 62.50%                         | 100.00%                             | 0.00%  | 4.43                                  | 2.67                                      |  |
| 55.00%                         | 88.00%                              | 12.00% | 4.02                                  | 2.43                                      |  |
| 52.00%                         | 83.20%                              | 16.80% | 3.85                                  | 2.32                                      |  |
| 50.00%                         | 80.00%                              | 20.00% | 3.73                                  | 2.25                                      |  |
| 45.00%                         | 72.00%                              | 28.00% | 3.45                                  | 2.08                                      |  |
| 40.00%                         | 64.00%                              | 36.00% | 3.16                                  | 1.9                                       |  |

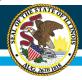

## **Deciding the Best CEP Option for Your District**

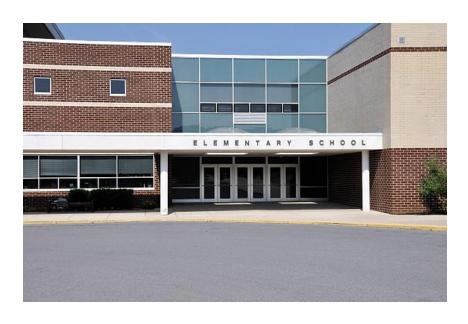

#### Individual school site

Site data used to determine claiming percentage.

#### Group(s) of school sites

- Schools grouped to maximize claiming percentage.
- No limit to the number of groups or individual sites.
- Same site cannot be used more than once.

#### **Districtwide**

- All sites in the district are a grouped together.
- All sites will have the same claiming percentage.
- Individual site data used for some programs/grants/funding.

In some instances, even when sites are grouped for the CEP claiming percentages, the site level data is used for USDA and other programs.

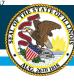

## **CEP Evaluation Worksheet**

- To assist schools in evaluating the CEP versus Traditional Method, we have developed worksheets that are available.
- The worksheet can be used to determine if CEP or traditional participation in the meal programs will provide a greater amount of reimbursement.
- Important Note: The worksheet only shows the difference in reimbursement amounts and does NOT identify any added value and/or savings to the school due to the certification and verification processes no longer required.

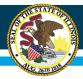

#### NUTRITION

#### https://www.isbe.net/cep

#### COMMUNITY ELIGIBILITY PROVISION (CEP)

CEP is an alternative to collecting, approving, and verifying household eligibility applications for free and reduced price eligible students in high poverty local educational agencies (LEAs) for schools participating in the National School Lunch and School Breakfast Programs.

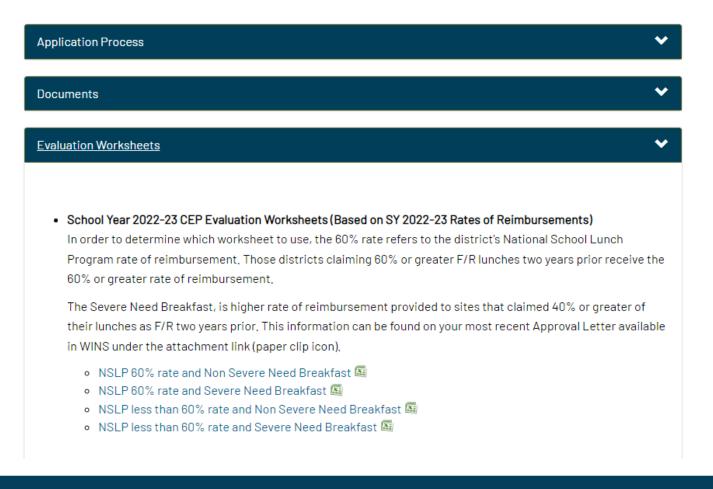

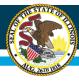

## What information is needed to complete the CEP worksheet?

- Determine if you want to do the worksheet by individual site or group.
- Claim data (monthly, annually, etc):
  - Breakfast free, reduced, paid meals
  - Lunch free, reduced, paid meals
- Student prices:
  - breakfast reduced & paid.
  - Lunch reduced & paid.
- Enrollment (individual site or group)
- Identified Students (individual site or group)
- Remember if you are grouping sites together or the district together –
   combine your claim data, enrollment and identified student numbers!!!

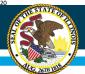

|            | Traditional Method                               |                                   |         |                                               |                                 |                                |            |  |  |
|------------|--------------------------------------------------|-----------------------------------|---------|-----------------------------------------------|---------------------------------|--------------------------------|------------|--|--|
|            | Total Meals Claimed                              |                                   |         |                                               | Total Meals Claimed             |                                |            |  |  |
| Breakfasts | Free Reduced-Price Paid Total Breakfasts Claimed | 0                                 | Lunches | Free Reduced-Price Paid Total Lunches Claimed | 0                               |                                |            |  |  |
| 面          |                                                  | Student Prices                    |         |                                               | Student Prices                  |                                |            |  |  |
|            | Reduced-Price                                    |                                   |         | Reduced-Price                                 |                                 |                                |            |  |  |
|            | Paid                                             |                                   |         | Paid                                          |                                 |                                |            |  |  |
|            | Total Breakfast Revenue                          | \$0.00                            |         | Total Lunch Revenue                           | \$0.00                          |                                |            |  |  |
|            | Total Revenue Based o                            | n Traditional Claiming:           | \$0.0   | 00                                            |                                 |                                |            |  |  |
|            |                                                  | Community Eligibility F           | rovi    | sion (CEP) Method                             |                                 | Increase in Mea                | als Served |  |  |
| 1          | Enrollment                                       |                                   | 5       | Total Breakfasts<br>Claimed                   | 0                               | Breakfast % Increase           |            |  |  |
| 2          | % of Identified Students                         | #DIV/0!                           | 6       | Total Lunches Claimed                         | 0                               | Lunch % Increase               |            |  |  |
| 3          | % of Meals Reimbursed at Free Rate               | #DIV/0!                           | 7       | Total Breakfast Revenue                       | #DIV/0!                         | Increased Breakfast<br>Revenue |            |  |  |
| 4          | % of Meals Reimbursed at the Paid Rate           | #DIV/0!                           | 8       | Total Lunch Revenue                           | #DIV/0!                         | Increased Lunch<br>Revenue     |            |  |  |
|            | Total Revenue B                                  | Total Revenue:                    | \$0.00  |                                               |                                 |                                |            |  |  |
|            | Traditional Claiming =                           | \$0.00                            | VS.     | CEP Claiming = #DIV/0!                        |                                 | Increased Meals=               | \$0.00     |  |  |
|            |                                                  |                                   | V/0!    |                                               |                                 |                                |            |  |  |
|            | CEP - Average Reimbursem                         | ent Rate per BREAKFAST<br>#DIV/0! |         | CEP - Average Reimburse                       | ement Rate per LUNCH<br>#DIV/0! |                                |            |  |  |

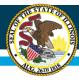

## **School District #ABC**

— Identified Student percentage as of April 1, 2023:

```
Identified Students (192) divided by enrollment (345) = 55.65%
```

- Multiply by the USDA factor of 1.6:  $0.5565 \times 1.6 = .8904$
- Of the total meals claimed,
  - 89.04% reimbursed at the FREE rate
  - 10.96% reimbursed at the PAID rate.
    - Average Reimbursement: \$2.45 for Breakfast, \$4.06 for Lunch

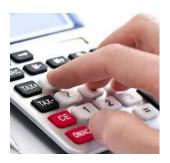

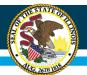

|                                                                   | Traditional Method                               |                         |         |                            |                     |  |  |  |  |  |
|-------------------------------------------------------------------|--------------------------------------------------|-------------------------|---------|----------------------------|---------------------|--|--|--|--|--|
|                                                                   |                                                  | Total Meals Claimed     |         |                            | Total Meals Claimed |  |  |  |  |  |
|                                                                   | Free                                             | 1,605                   |         | Free                       | 2,698               |  |  |  |  |  |
|                                                                   | Reduced-Price                                    | 45                      |         | Reduced-Price              | 59                  |  |  |  |  |  |
|                                                                   | Paid                                             | 1,455                   |         | Paid                       | 2,763               |  |  |  |  |  |
| sts                                                               | Total Breakfasts<br>Claimed                      | 3,105                   | sə      | Total Lunches<br>Claimed   | 5,520               |  |  |  |  |  |
| Breakfasts                                                        |                                                  |                         | Lunches |                            |                     |  |  |  |  |  |
| 画                                                                 |                                                  | Student Prices          |         |                            | Student Prices      |  |  |  |  |  |
|                                                                   | Reduced-Price                                    | \$0.30                  |         | Reduced-Price              | \$0.40              |  |  |  |  |  |
|                                                                   | Paid                                             | \$2.00                  |         | Paid                       | \$3.25              |  |  |  |  |  |
|                                                                   | Total Breakfast<br>Revenue                       | \$8,075.10              |         | Total Lunch Revenue        | \$23,651.03         |  |  |  |  |  |
| То                                                                | tal Revenue Based on                             | Traditional Claiming:   | \$31    | ,726.13                    |                     |  |  |  |  |  |
|                                                                   |                                                  | Community Eligibility F | Prov    | ision (CEP) Method         |                     |  |  |  |  |  |
| 1                                                                 | Enrollment                                       | 345                     | 5       | Total Breakfasts           | 3,105               |  |  |  |  |  |
| <u> </u>                                                          | Identified Students                              | 192                     | J       | Claimed                    | 3,103               |  |  |  |  |  |
| 2                                                                 | % of Identified Students                         | 55.65%                  | 6       | Total Lunches Claimed      | 5,520               |  |  |  |  |  |
| 3                                                                 | % of Meals Reimbursed<br>at Free Rate            | 89.04%                  | 7       | Total Breakfast<br>Revenue | \$ 7,607.41         |  |  |  |  |  |
| 4                                                                 | % of Meals Reimbursed<br>at the Paid Rate        | 10.96%                  | 8       | Total Lunch Revenue        | \$ 22,398.82        |  |  |  |  |  |
|                                                                   | Total Revenue Based on CEP Claiming: \$30,006.23 |                         |         |                            |                     |  |  |  |  |  |
| Traditional Claiming = \$31,726.13 vs. CEP Claiming = \$30,006.23 |                                                  |                         |         |                            |                     |  |  |  |  |  |
| Traditional Claiming Provides Greater Reimbursement               |                                                  |                         |         |                            |                     |  |  |  |  |  |
|                                                                   | CEP - Average Reimbursem                         |                         |         | CEP - Average Reimburse    |                     |  |  |  |  |  |
|                                                                   |                                                  | \$ 2.45                 |         |                            | \$ 4.06             |  |  |  |  |  |

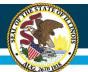

|                                                  |                                                                   | Tradition              |        |                             |                      |                                |              |
|--------------------------------------------------|-------------------------------------------------------------------|------------------------|--------|-----------------------------|----------------------|--------------------------------|--------------|
|                                                  |                                                                   | Total Meals Claimed    |        |                             | Total Meals Claimed  |                                |              |
| ısts                                             | Free                                                              | 1,605                  |        | Free                        | 2,698                |                                |              |
|                                                  | Reduced-Price                                                     | 45                     |        | Reduced-Price               | 59                   |                                |              |
|                                                  | Paid                                                              | 1,455                  |        | Paid                        | 2,763                |                                |              |
|                                                  | Total Breakfasts<br>Claimed                                       | 3,105                  | set    | Total Lunches<br>Claimed    | 5,520                |                                |              |
| Breakfasts                                       |                                                                   |                        | unches |                             |                      |                                |              |
| m                                                |                                                                   | Student Prices         |        |                             | Student Prices       |                                |              |
|                                                  | Reduced-Price                                                     | \$0.30                 |        | Reduced-Price               | \$0.40               |                                |              |
|                                                  | Paid                                                              | \$2.00                 |        | Paid                        | \$3.25               |                                |              |
|                                                  |                                                                   |                        |        |                             |                      |                                |              |
|                                                  | Total Breakfast<br>Revenue                                        | \$8,075.10             |        | Total Lunch Revenue         | <b>\$2</b> 3,651.03  |                                |              |
| То                                               | tal Revenue Based on                                              | Traditional Claiming:  | \$31   | ,726.13                     |                      |                                |              |
|                                                  | Community Eligibility Provision (CEP) M                           |                        |        | ision (CEP) Method          |                      | Increase in Mea                | als Served   |
| 1                                                | Enrollment<br>Identified Students                                 | 345<br>192             | 5      | Total Breakfasts<br>Claimed | 3,105                | Breakfast % Increase           | 15%          |
| 2                                                | % of Identified Students                                          | 55.65%                 | 6      | Total Lunches Claimed       | 5,520                | Lunch % Increase               | 8%           |
| 3                                                | % of Meals Reimbursed<br>at Free Rate                             | 89.04%                 | 7      | Total Breakfast<br>Revenue  | \$ 7,607.41          | Increased Breakfast<br>Revenue | \$ 8,748.52  |
| 4                                                | % of Meals Reimbursed<br>at the Paid Rate                         | 10.96%                 | 8      | Total Lunch Revenue         | \$ 22,398.82         | Increased Lunch<br>Revenue     | \$ 24,190.72 |
| Total Revenue Based on CEP Claiming: \$30,006.23 |                                                                   |                        |        |                             |                      | Total Revenue:                 | \$32,939.25  |
|                                                  | Traditional Claiming = \$31,726.13 vs. CEP Claiming = \$30,006.23 |                        |        |                             | \$30,006.23          | Increased Meals=               | \$32.939.25  |
|                                                  | Traditional Claiming Provides Greater Reimbursement               |                        |        |                             |                      | Consider CEP at                |              |
|                                                  | CEP - Average Reimbursem                                          | ent Rate per BRFAKEAST |        | CEP - Average Reimburse     | ement Rate ner LUNCH |                                |              |
|                                                  | ee merage nembarsen                                               | \$ 2.45                |        | cei Average Nemburso        | \$ 4.06              |                                |              |
|                                                  |                                                                   | 2140                   |        |                             | 1100                 |                                |              |

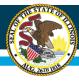

#### FRAC CEP Resources

#### FRAC's Community Eligibility Grouping Tool and Financial Calculators

- <u>Grouping Tool</u>—Group schools together to increase your ISP and maximize your claiming percentages.
- Financial Calculators
  - Break Even Calculator—Use your ISP and basic information about your school nutrition operations to calculate the participation needed (in breakfast, lunch, supper and/or snack) to break even.
  - District Level Calculator—Dig deeper to look at expenses and revenue under community eligibility by school type and compare implementing community eligibility to your current operations.

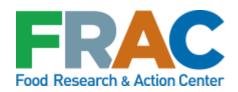

https://frac.org/community-eligibility

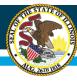

## Community Eligibility Provision (CEP) Evaluation and Application Module in WINS

This module can be used by districts that are interested in evaluating if CEP will work for your district or school.

**Step 1:** Obtain a COMPLETE DISTRICTWIDE Enrollment file, as of April 1, 2023. Sample upload format available. A green banner will appear on the top if the file is successfully uploaded, select Continue (in the lower right corner) to populate the results by WINS site on the next screen.

**Step 2:** Evaluate results. The module will determine the total number of students enrolled as well as the number of students that are identified students by WINS site.

**Step 3:** Ensure that all identified students are marked and if not marked, modify the record. Once process exhausted, submit for ISBE review. Upload required documentation.

**Step 4:** Seek administrative authority to apply for CEP and submit final CEP application in WINS prior to June 30, 2023.

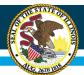

#### **QUICK REFERENCE GUIDE**

#### CEP Evaluation & Application Module

he Community Eligibility Provision process is now in ISBE's Web-Based Illinois Nutrition System (WINS). School Nutrition Programs sponsors can use the Community Eligibility Provision Evaluation (CEP) and Application Module to evaluate if CEP will work for them. After uploading an enrollment file, districts will be able to make adjustments by modifying students and grouping sites. After any necessary modified student approvals by ISBE, sponsors can then submit their CEP application.

#### **Accessing the Module**

- Log into WINS through IWAS at www.isbe.net, under System Quick Links at the top of the screen.
- Select "Is Community Eligibility Provision (CEP) for you?" under the Sponsor Tasks tab.

#### **Uploading an Enrollment File**

- Create a complete list of your enrolled students in the template file format provided. Only CSV file extension is supported.
- Select Choose File and highlight your .csv file name, and then select Upload.
- After uploading your file, a red banner will identify errors in your enrollment file that need to be fixed in order to continue.
- A green banner will appear if the file is successfully uploaded. Select Continue to populate the results.

#### Submit the CEP Application

- You must have the authorized representative's permission to submit on behalf of the sponsor and agree to all the requirements of CEP.
- After careful review, submit the CEP application.

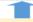

#### **Grouping Sites**

- WINS sites may be grouped to maximize claiming percentages. CEP would only be at these sites.
- There is a check box to group all of your sites (or if you are a single site district).

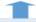

#### Maximize Identified Students

- The students appearing on shaded green are enrolled and identified students.
- Students listed on shaded gray are unmatched but can be modified, such as those Direct Certified by Extension of Benefits.
- Modified students must be submitted with documentation to ISBE for approval.

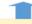

#### **Review and Evaluate Results**

- After submitting an error-free enrollment file, the results of the matching process will display.
   This includes total enrollment, total identified students, and identified student percentage both with and without the USDA approved factor.
- If the numbers qualify and are satisfactory, sponsors can submit the CEP application, or they can edit individual students as identified and group WINS sites to maximize claiming percentages before submitting.

Illinois State Board of Education Nutrition Division

April 2019

#### **CEP Quick Reference Sheet**

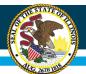

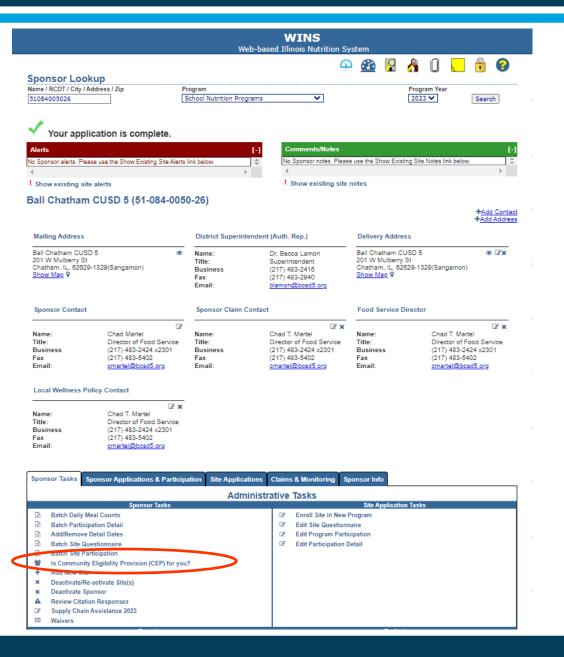

## Upload COMPLETE DISTRICTWIDE Enrollment File

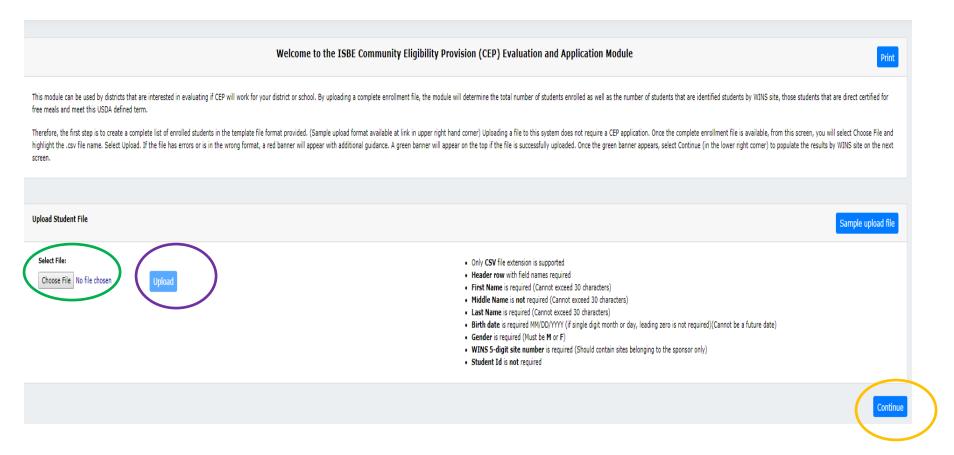

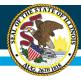

# Complete Districtwide Enrollment File as of April 1, 2023

| FirstName       | MiddleName | LastName | Birthdate | Gender | SiteNumb | StudentId |
|-----------------|------------|----------|-----------|--------|----------|-----------|
|                 |            |          |           |        |          |           |
|                 |            |          |           |        |          |           |
|                 |            |          |           |        |          |           |
|                 |            |          |           |        |          |           |
|                 |            |          |           |        |          |           |
| nou flantania i |            |          |           | •      | -        |           |

- · Only CSV file extension is supported
- Header row with field names required
- First Name is required (Cannot exceed 30 characters)
- Middle Name is not required (Cannot exceed 30 characters)
- Last Name is required (Cannot exceed 30 characters)
- Birth date is required MM/DD/YYYY (if single digit month or day, leading zero is not required)(Cannot be a future date)
- Gender is required (Must be M or F)
- . WINS 5-digit site number is required (Should contain sites belonging to the sponsor only)
- · Student Id is not required

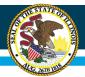

## **Upload Student File Successfully**

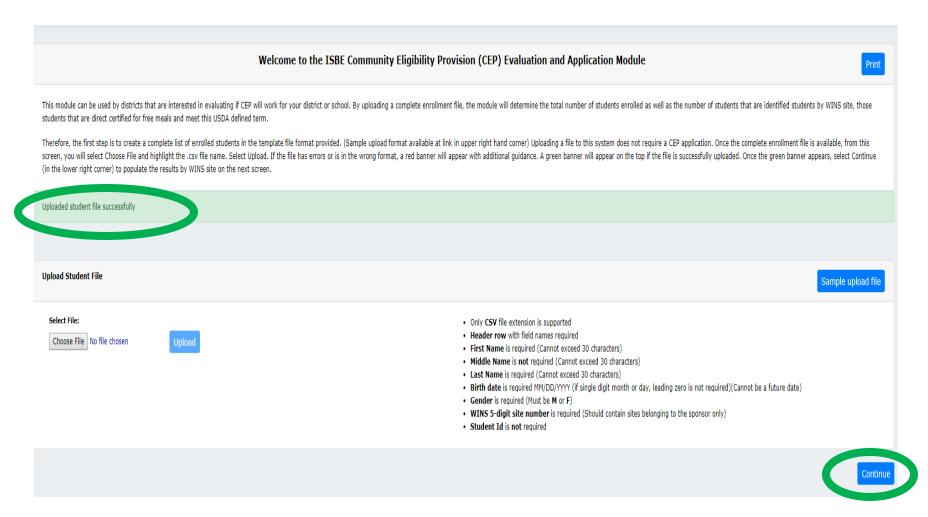

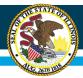

## **Upload Student File Error**

Organization: County of Winnebago SD 320Type: Organization RCDT: 04-101-3200-26 Status: Approved

Program Year:2019 Program:SNP

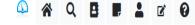

#### Welcome to the ISBE Community Eligibility Provision (CEP) Evaluation and Application Module

rint

This module can be used by districts that are interested in evaluating if CEP will work for your district or school. By uploading a complete enrollment file, the module will determine the total number of students enrolled as well as the number of students that are identified students by WINS site, those students that are direct certified for free meals and meet this USDA defined term.

Therefore, the first step is to create a complete list of enrolled students in the template file format provided. (Sample upload format available at link in upper right hand corner) Uploading a file to this system does not require a CEP application. Once the complete enrollment file is available, from this screen, you will select Choose File and highlight the .csv file name. Select Upload. If the file has errors or is in the wrong format, a red banner will appear with additional guidance. A green banner will appear on the top if the file is successfully uploaded. Once the green banner appears, select Continue (in the lower right corner) to populate the results by WINS site on the next screen.

Error - File upload.

#### The following errors were detected in the upload file:

- Line 2 Gender cannot exceed one character.
- Line 3 Gender cannot exceed one character.
- Line 4 ) Gender cannot exceed one character.
- Line 26 Gender cannot exceed one character.
- Line 43 Birth date must fall between 05/06/1994 and today.

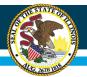

## **Evaluate Results**

Organization: County of Winnebago SD 320Type: Organization
RCDT: 04-101-3200-26 Status: Approved
Program Year: 2019 Program: SNP

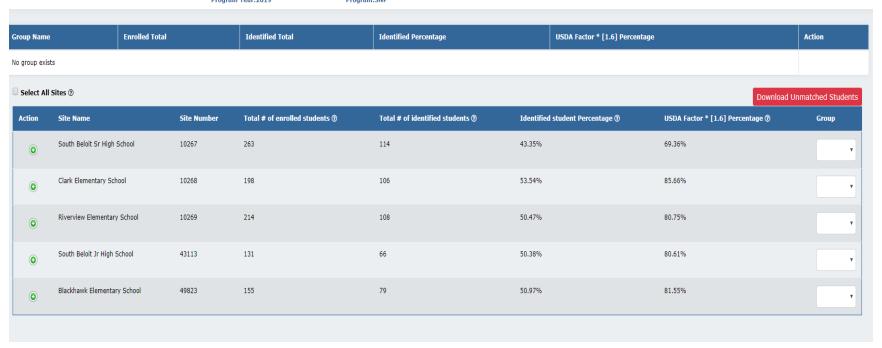

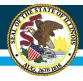

## Scenario #1: All sites in 1 group

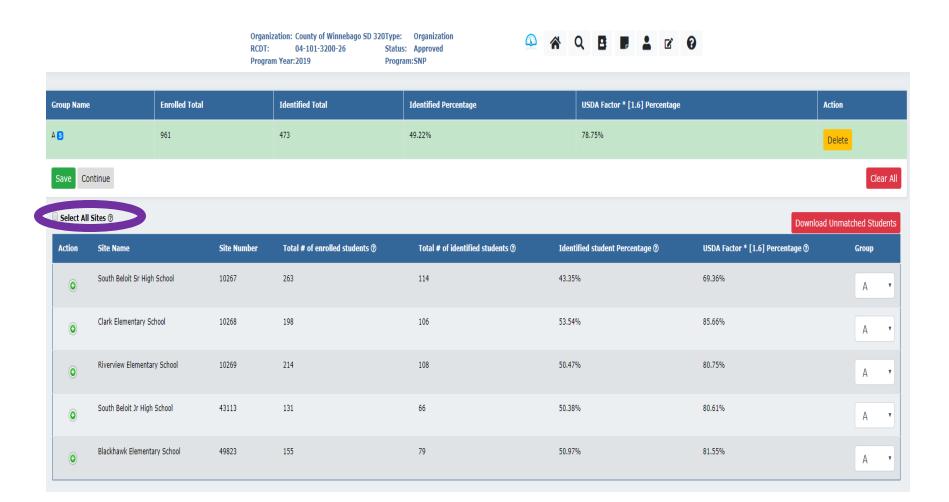

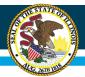

## Scenario #2: Multiple groups, with 1 group NOT eligible

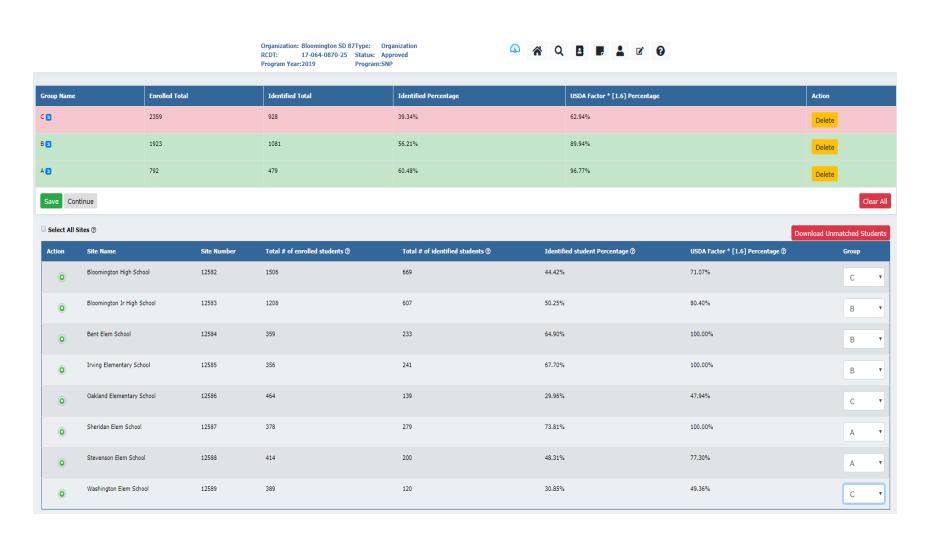

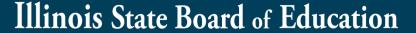

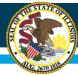

## **Modification of Individual Students**

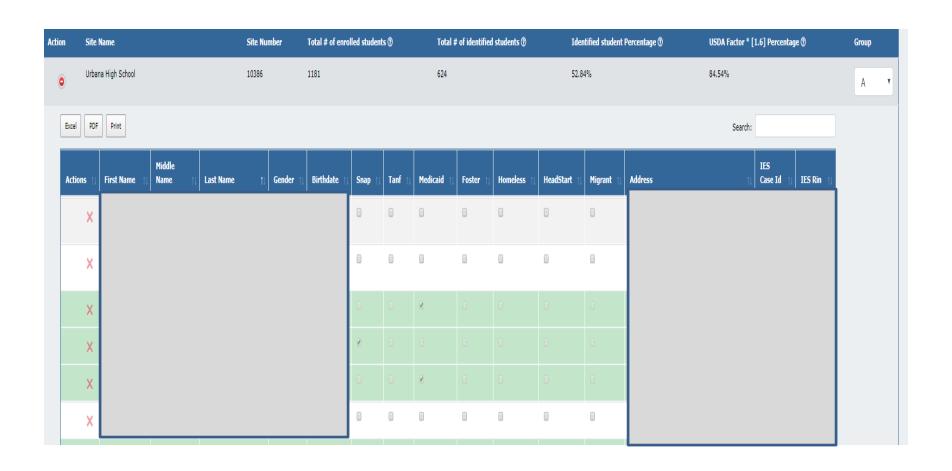

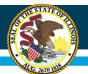

# Once Modified Student Process is COMPLETE, Select Save, Continue.

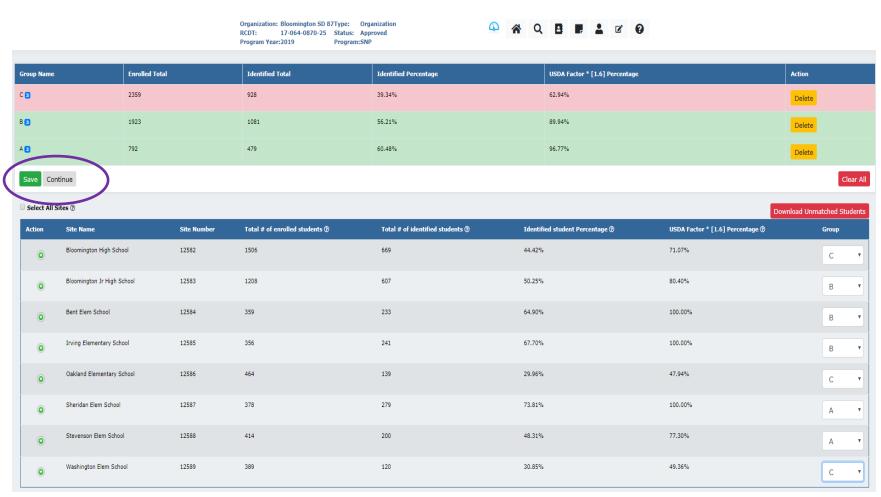

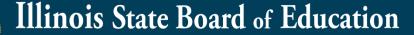

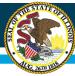

# Submitting for ISBE Review (if modified students) or Submitting CEP Application for approval (if complete)

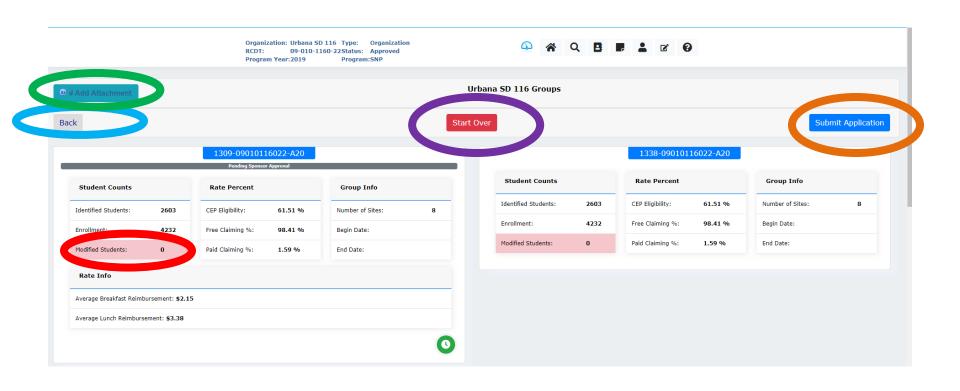

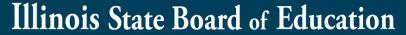

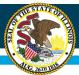

# **Status: Pending ISBE Approval**

| Student Counts          |                         | Rate Percent     |         | Group Info       |    |
|-------------------------|-------------------------|------------------|---------|------------------|----|
| Identified Students:    | 3795                    | CEP Eligibility: | 62.57 % | Number of Sites: | 14 |
| Enrollment:             | 6065                    | Free Claiming %: | 100 %   | Begin Date:      |    |
| Modified Students:      | <u>360</u>              | Paid Claiming %: | 0 %     | End Date:        |    |
| Rate Info               |                         |                  |         |                  |    |
| Average Breakfast Reimb | oursement: <b>\$2.1</b> | 8                |         |                  |    |
| Average Lunch Reimburs  | ement: <b>\$3.43</b>    |                  |         |                  |    |

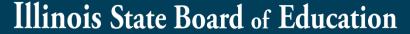

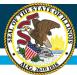

# **Status: Pending Sponsor Approval**

|                           |                        | Pending Spons    | sor Approval |                  |   |
|---------------------------|------------------------|------------------|--------------|------------------|---|
| Student Counts            |                        | Rate Percent     |              | Group Info       |   |
| Identified Students:      | 2603                   | CEP Eligibility: | 61.51 %      | Number of Sites: | 8 |
| Enrollment:               | 4232                   | Free Claiming %: | 98.41 %      | Begin Date:      |   |
| Modified Students:        | 0                      | Paid Claiming %: | 1.59 %       | End Date:        |   |
| Rate Info                 |                        |                  |              |                  |   |
| Average Breakfast Reimbur | rsement: <b>\$2.15</b> |                  |              |                  |   |
| Average Lunch Reimbursen  | nent: \$3.38           |                  |              |                  |   |
|                           |                        |                  |              |                  |   |

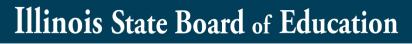

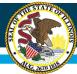

# **Status: Approved**

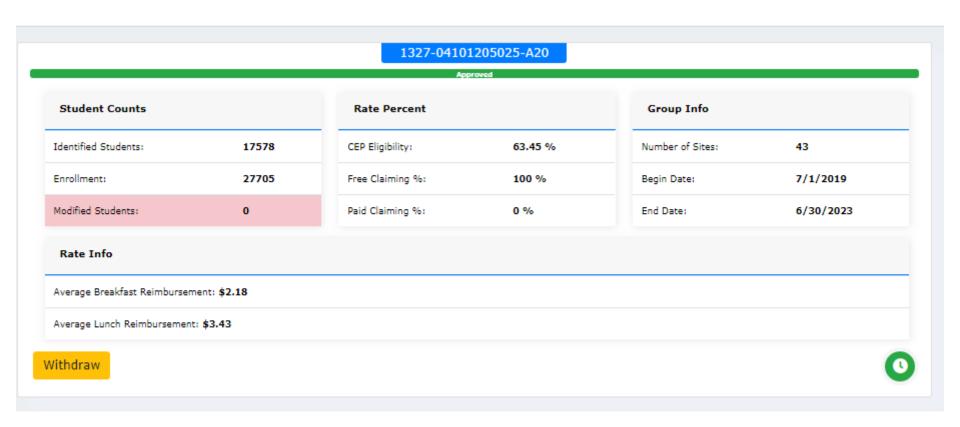

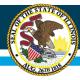

## **WINS CEP Approval Letter**

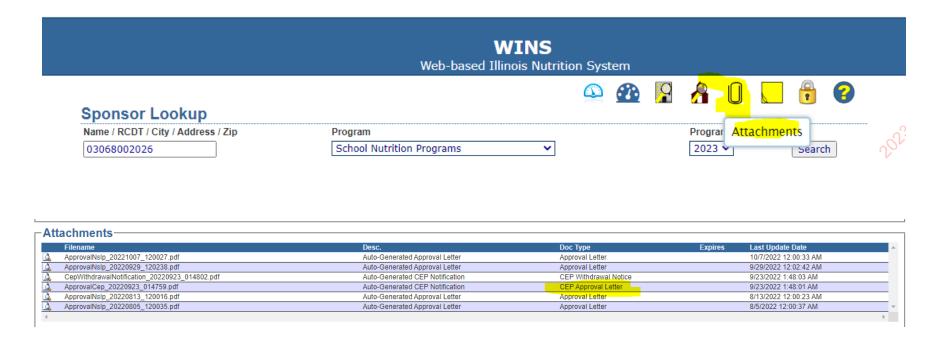

In WINS, under the paperclip icon (Attachments), you can see the CEP Approval Letter in the program year in which the CEP is approved. A notification CEP letter is generated for each year (Year 2, 3, and 4) confirming the status, and those are also available in the paperclip icon in each program year.

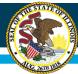

### **WINS: Main Dashboard**

| Spon     | isor Tasks  | Sponsor Applications & Participation          | Site Applications | Claims   | s & Monitoring | Sponsor Info  |                 |     |
|----------|-------------|-----------------------------------------------|-------------------|----------|----------------|---------------|-----------------|-----|
|          |             |                                               | Administ          | rative   | Tasks          |               |                 |     |
|          |             | Sponsor Tasks                                 |                   |          |                | Site Ap       | plication Tasks |     |
| x        | Batch Daily | y Meal Counts                                 |                   | <b></b>  | Enroll Site In | New Program   |                 |     |
| x        | Batch Part  | icipation Detail                              |                   | ₫        | Edit Site Que  | stionnaire    |                 |     |
| x        | Add/Remo    | ve Detail Dates                               |                   | <b>3</b> | Edit Program   | Participation |                 | - 0 |
| x        | Batch Site  | Questionnaire                                 |                   | <b>3</b> | Edit Participa | ation Detail  |                 |     |
| x        | Batch Site  | Participation                                 |                   |          |                |               |                 |     |
| 202      | ls Commu    | nity Eligibility Provision (CEP) for you?     |                   |          |                |               |                 |     |
| 202      | CEP Group   | o Information                                 |                   |          |                |               |                 |     |
| +        | Add New S   | Site                                          |                   |          |                |               |                 | - ( |
| ×        | Deactivate  | /Re-activate Site(s)                          |                   |          |                |               |                 |     |
| ×        | Deactivate  | Sponsor                                       |                   |          |                |               |                 |     |
| A        | Review Cit  | ation Responses                               |                   |          |                |               |                 |     |
| ≔        | Waivers     |                                               |                   |          |                |               |                 |     |
|          |             | Reports                                       |                   |          |                |               | Budget          |     |
| 凸        | Waiver Sul  | bmissions                                     |                   | No       | WINS Budgets I | required.     |                 | - ( |
| dil      | Application | ns Not Received                               |                   |          |                |               |                 |     |
| <b>~</b> | NSLP Verif  | fication Summary Report                       |                   |          |                |               |                 |     |
| <b>~</b> | Direct Cert | tification                                    |                   |          |                |               |                 |     |
| 凸        | Deleted Sit | tes                                           |                   |          |                |               |                 |     |
| x        | Claim Data  | Report                                        |                   |          |                |               |                 |     |
| ß        | Summary I   | Reports - Applications Submitted for Sponso   | or                |          |                |               |                 |     |
| ß        | Summary I   | Reports - Applications Submitted for Sites    |                   |          |                |               |                 |     |
| P        | Summary I   | Reports - List of Sites and Applications Subi | mitted            |          |                |               |                 |     |

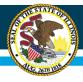

# **WINS: CEP Group Information Link**

| Student Counts          |                        | Rate Percent     |         | Group Info       |           |
|-------------------------|------------------------|------------------|---------|------------------|-----------|
| Identified Students:    | 115                    | CEP Eligibility: | 40.78 % | Number of Sites: | 3         |
| Enrollment:             | 282                    | Free Claiming %: | 65.25 % | Begin Date:      | 7/1/2022  |
| Modified Students:      | 0                      | Paid Claiming %: | 34.75 % | End Date:        | 6/30/2026 |
| Rate Info               |                        |                  |         |                  |           |
| Average Breakfast Reimb | ursement: <b>\$1.9</b> | 3                |         |                  |           |
| Average Lunch Reimburse | ement: \$3.19          |                  |         |                  |           |

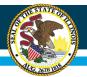

#### Illinois State Board of Education

#### WINS: CEP Group Information Link (2 group example)

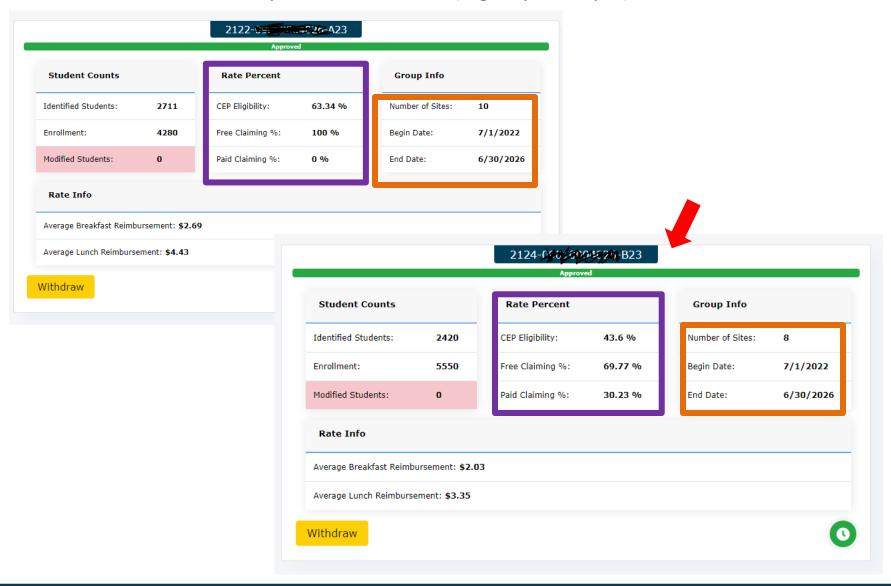

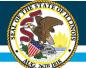

#### Illinois State Board of Education

#### WINS: CEP Group Information Link (Site Specific CEP Data)

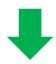

35.09 \* 1.6 = 56.14%

| Action † | SiteName 🛊                                                                                                    | SiteNumber 🛊 | Identified Students | Enrollment 🛊 | Identified Students % | GroupName #          | Status   |
|----------|----------------------------------------------------------------------------------------------------|--------------|---------------------|--------------|-----------------------|----------------------|----------|
| 0        | Canal Canal | 10444        | 20                  | 57           | 35.09                 | 2187-03068002026-A23 | Approved |
| 0        | Linear moor on high space.                                                                                                    | 10443        | 41                  | 101          | 40.59                 | 2187-03068002026-A23 | Approved |
| 0        |                                                                                                    | 10445        | 54                  | 124          | 43.55                 | 2187-03068002026-A23 | Approved |

- Site level CEP Data is used to determine % eligibility for USDA Programs such as Summer Food Service Program, Fresh Fruit and Vegetable Program, and After School Snacks, as well as Illinois State Meal Service Mandates.
- This data is also used to publish the annual eligibility data file. This is the Identified Student % times the USDA Factor of 1.6 to provide equivalent data.
  - This is the posted data annually from ISBE, as of October each year.
  - https://www.isbe.net/Pages/Nutrition-Data-Analytics-Maps.aspx

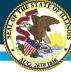

### Required Documentation for Modified Students

- Please make sure that all modified students are clearly marked on the documentation.
- All source documentation can be scanned as ONE COMPLETE FILE.
- Documentation includes:
  - Direct Certification Reports The printed report is required. The downloaded excel file will not serve as the required documentation.
    - Seeing this frequently for names that are hyphenated, have a blank space, or have an apostrophe.
  - Homeless, migrant, runaway & Head Start listings signed by that programs coordinator
  - Extension of benefits forms Signature of Determining Official Required

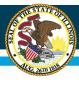

#### **CEP Participation: Impact on Other Programs**

- Participation in CEP impacts other areas of your school.
- It is important to share this information with your administration/school board/business manager, so that they are aware and can prepare for such impacts.
- Remember, that schools/districts, that operate via CEP, will NOT have a meal benefit application process, and therefore will NOT have an individual student eligibility status based on the Household Eligibility Application for NSLP.
  - For example, you will not know if Student A is eligible for Free, Reduced-Price, or Paid meal benefits.

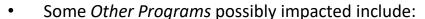

- Grants
- Title I
- E-Rate
- Illinois School District Fees

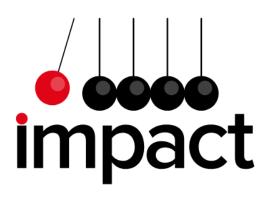

#### Illinois State Board of Education

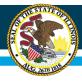

#### **Gathering Socioeconomic Status**

- Schools participating in CEP may still need to collect individual socioeconomic status of students in CEP schools for other programs. This data is NOT needed for the meal programs but potentially for other programs.
- Socioeconomic data is REQUIRED for PUBLIC SCHOOLS To mark students as Low Income in the Student Information System!
  - Accessing direct certification system data is NOT COMPLETE, ACCURATE DATA.
  - Often, low-income families will need a determination letter from the school for other services.
- To assist schools in gathering this data an Alternative Household Form has been developed.
- Keep in mind that this form is not in anyway related to the federal meal programs, it is just a resource schools can use if they need individual student socioeconomic data.
- Funds from the non-profit school lunch account can NOT be used to fund the printing or processing of such form.

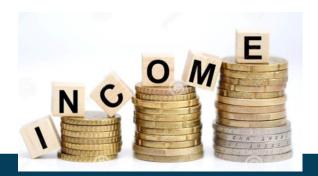

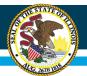

#### Illinois State Board of Education

- Sample Household & Income Form – May be used locally to gather individual student socioeconomic status.
- A notification letter to household would need to be created locally.

| Use your "Nouse" or "Tab" key to mo                                                                                                    | we through the fields,                    | and the mouse to men                         | k check boxes. After co                | repleting last field              | , save       | doca           | rev.                  | to han               | d driv   | re to ma            | ila futs | пе пр | dates o                            | reliek          | printi       | bettos.           |                          |                         |  |
|----------------------------------------------------------------------------------------------------|-------------------------------------------|----------------------------------------------|----------------------------------------|-----------------------------------|--------------|----------------|-----------------------|----------------------|----------|---------------------|----------|-------|------------------------------------|-----------------|--------------|-------------------|--------------------------|-------------------------|--|
|                                                                                                    |                                           | HOUSE                                        | EHOLD AND IN                           | OME FORM                          | A            |                |                       |                      |          |                     |          |       |                                    |                 |              |                   |                          |                         |  |
| (achool name)                                                                                                    |                                           | is participating                             | g in the Comm                          | unity Eligibii                    | lty          | Opti           | on                    | (CEC                 | )) p     | rovis               | lon i    | ınde  | er the                             | Na:             | tion         | al So             | thool                    | Lunct                   |  |
| Program. Under CEO, all children in th                                                                                                    |                                           |                                              |                                        |                                   |              |                |                       |                      |          |                     |          |       |                                    |                 |              |                   |                          |                         |  |
| eligibility for various <u>additional</u> state a<br>(school name)                                                                                                    | and federal pro                           | gram benefits i                              | that your child()                      | ren) may qu                       | alif         | y fo           | r, pi                 | ease                 | CO       | mple                | te, s    | ign   | and                                | retu            | rn th        | is ap             | plicat                   | ion t                   |  |
| 1. All Household Members                                                                                                    |                                           |                                              |                                        |                                   |              |                |                       |                      |          |                     |          |       |                                    |                 |              |                   |                          |                         |  |
| NAMES OF ALL HOUSEHOLD MEMBER<br>First, Middle Initial, Last                                                                                                    | RS Striker                                | riki)<br>ame                                 |                                        | (for Student only)<br>Grade       | ho<br>or     | USER<br>TAN    | OR<br>rold r<br>F car | TAN<br>memb<br>se nu | ers)     | ASE N<br>Skip<br>f. | to Par   | t4if  | you li                             | g for<br>st a 8 | each<br>SNAP |                   | Check II<br>NO<br>Income | Check<br>Forth<br>Chill |  |
|                                                                                                    |                                           |                                              |                                        |                                   |              | Ц              | -                     | Ŧ                    |          | -                   | $\perp$  | -     | $\bot$                             | Н               | 4            | Ŧ                 | 무                        | 듣                       |  |
|                                                                                                    | _                                         |                                              |                                        | _                                 | Н            | Н              | -                     | +                    | Н        | -                   | Н        | -     | +                                  | Н               | +            | +                 | ዙ                        | ╠                       |  |
|                                                                                                    |                                           |                                              |                                        |                                   | Н            | Н              | -                     | +                    | Н        | -                   | Н        | -     | +                                  | Н               | +            | +                 | 片                        | 늗                       |  |
|                                                                                                    |                                           |                                              |                                        |                                   |              |                | -                     | I                    |          | -                   |          | -     |                                    |                 |              |                   |                          |                         |  |
|                                                                                                    |                                           |                                              |                                        |                                   | Ц            | Ц              | -                     | +                    | Ш        | -                   | Н        | -     | +                                  | Н               | 4            | $\perp$           | 무                        | 두                       |  |
| . Homeless, Migrant, Runaway, or H                                                                                                    | ead Start                                 |                                              |                                        |                                   | Ш            | Ш              | -                     |                      | Ш        | -                   | Ш        | -     |                                    | Ш               | _            |                   | Ш                        |                         |  |
|                                                                                                    | unewey                                    | Head Start                                   |                                        |                                   |              |                |                       |                      |          |                     |          |       |                                    |                 |              |                   |                          |                         |  |
| 3. Total Household Gross Income (be                                                                                                    | fore deduction                            | ns) You must te                              | ll us how much                         | and how o                         | ften         | ı.             |                       |                      |          |                     |          |       |                                    |                 |              |                   |                          |                         |  |
|                                                                                                    | GROSS INCOME                              | AND HOW OFTEN I                              | T WAS RECEIVED (I                      | xample: \$100in                   | onth         | \$100          | O Atwis               | e a m                | onth     | \$100/              | every o  | ther  | week;                              | \$100/          | week         |                   |                          |                         |  |
| NAMES<br>(LIST ALL HOUSEHOLD MEMBERS<br>WITH INCOME)                                                                                                    | (Before I                                 | From Work<br>Deductions)                     | Support                                | Welfare, Child<br>upport, Alimony |              |                |                       |                      |          | Security            |          |       | E. Worker's Comment, SSI, etc. (Al |                 |              | Comp<br>E (All    | All other incom          |                         |  |
| L                                                                                                    | Amount \$                                 | How often?                                   | Amount<br>\$                           | How often?                        | _            | 5              | Amo                   | unt                  | +        | How often?          |          |       | Amount                             |                 |              | +                 | How often?               |                         |  |
| I.                                                                                                    | 5                                         |                                              | 5                                      |                                   | -            | 5              |                       |                      |          |                     |          |       | 5                                  |                 |              | +                 |                          |                         |  |
| L.                                                                                                    | \$                                        |                                              | 5                                      |                                   | -            | \$             |                       |                      | +        |                     |          |       | 5                                  |                 |              | +                 |                          |                         |  |
| v.                                                                                                    | \$                                        |                                              | 5                                      |                                   |              | 5              |                       |                      | +        |                     |          |       | \$                                 |                 |              | $^{+}$            |                          |                         |  |
| l.                                                                                                    | \$                                        |                                              | 5                                      |                                   |              | 5              |                       |                      | +        |                     |          |       | 5                                  |                 |              | +                 |                          |                         |  |
| 1. Signature                                                                                                    |                                           |                                              |                                        |                                   |              | _              |                       |                      | _        |                     |          |       | _                                  |                 |              |                   |                          |                         |  |
| Date                                                                                                    | Dista                                     | Name of Adult Ho                             | unabold Mambar                         |                                   |              |                |                       | Pin                  | -        | re of A             | VO de s  | -     | abold                              | Man             | -            |                   |                          |                         |  |
| 6. Contact Information                                                                                                    | 7737800                                   | Name of About No                             | ousenord Member                        |                                   |              |                |                       | og                   | Maria    | re or A             | edut r   | Tours | emora                              | area            | iber .       |                   |                          |                         |  |
|                                                                                                    |                                           |                                              |                                        |                                   |              |                |                       |                      |          |                     |          |       |                                    |                 |              |                   |                          |                         |  |
| Work Telephone Number (Include Area Code                                                                                                    | i) Home lereph                            | one Number (Inclu                            | de Area Code)                          | н                                 | ome          | Add            | ress                  | (Num                 | ber,     | Stree               | e, can   | ( She | ite, Zij                           | o Co            | de)          |                   |                          |                         |  |
|                                                                                                    |                                           |                                              | SCHOOL USE                             | ONLY                              |              |                |                       |                      |          |                     |          |       |                                    |                 |              |                   |                          |                         |  |
| INITIAL DETERMINATION Annua                                                                                                    | al Income Conv                            | ersion Weekly X                              | (62 Every 2 We                         | eks X 28 T                        | Wice         | al             | /ont                  | h X 2                | 4        | Once                | a M      | onth  | X 12                               | Con             | nvert i      | ncome<br>lea of p | only if only are n       | ifferen<br>sporte       |  |
| TOTAL<br>NOOMES Per: We                                                                                                    | Every 2<br>lek Weeks                      | Twice a                                      | Month Y                                | NUMBER<br>NO HOUSE                | RIN          | k              |                       |                      | ATU      | GE IN               |          |       |                                    |                 |              |                   | ate                      |                         |  |
| Free based on: homeless SNAP or To                                                                                                    | I I                                       | Reduced base                                 | ed on: DP                              | ald—Reason                        | 1:           |                |                       |                      |          | orary               |          |       |                                    |                 |              |                   |                          |                         |  |
| migrant foster child                                                                                                    |                                           | Li nousenoid:                                | s income                               | incomplete                        |              | catio          | m                     | Ŀ                    | fr<br>re | ee<br>duced         |          | Unti  | (max                               | imur            | Tib :        | 45 di             | ys eac                   | 1)                      |  |
| Head Start                                                                                                    | s income                                  | Signature of De                              | termining Official                     |                                   |              |                |                       |                      |          |                     | Da<br>Da |       | thdraw                             |                 |              |                   |                          |                         |  |
|                                                                                                    |                                           |                                              |                                        |                                   |              |                |                       |                      |          |                     | -        | _     |                                    |                 |              |                   |                          |                         |  |
|                                                                                                    |                                           |                                              |                                        |                                   |              |                |                       |                      |          |                     |          |       |                                    |                 |              |                   |                          |                         |  |
| Privacy Act Statement: You do not have to<br>will hold the information you provide us as pri<br>to help them evaluate, fund, or determine ber<br>less, all students enrolled in Community Eligi | vate and confider<br>refts for their prop | tial to the extent re<br>grams, auditors for | equired by law. Ho<br>program reviews, | wever, we will                    | she          | ne yo          | ur so                 | ocioe                | conc     | omic st             | latus 1  | with  | variou                             | s ste           | de an        | d fed             | eral pro                 | gram                    |  |
| Non-discrimination Statement: In accordan<br>origin, sex, age or disability. To file a comple<br>Philadelphia, PA 19107-3323 or call (215)856<br>(800) 877-8339, or (800) 845-8136 (Spanish)    | int of discriminati<br>3-8541 (Voice). In | on, write U.S. Dep<br>adMiduals who are      | artment of Educati<br>hearing impaired | on, Office for or have speed      | CMI<br>h dis | Righ<br>sabili | ds, T                 | he W                 | ene      | maker               | Build    | ling. | 100 P                              | enn             | Squi         | re Es             | st, Sui                  | le 515                  |  |
|                                                                                                    |                                           |                                              |                                        |                                   |              |                |                       |                      |          |                     |          | _     |                                    |                 |              |                   |                          | _                       |  |

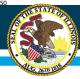

#### **Illinois School Fee Waiver Process**

- Under Illinois law, school districts are required to waive charges for textbooks and other fees for children whose families are unable to afford them, including children eligible for the federal free lunch and breakfast program, and for any other extenuating circumstances for which the school board will waive fees as communicated in its adopted policy (e.g., reduced-price lunch or medical emergencies). [105 ILCS 5/10-20.13 and 34-21.6]
- As CEP participating schools will NOT have eligibility meal status by individual student, therefore there are the following options:
  - Do not assess or collect fees.
  - Collect socioeconomic data specific to the fee waiver process.

# TITLE I, PART A OF THE ELEMENTARY AND SECONDARY EDUCATION ACT OF 1965, AS AMENDED

 The United States Department of Education has issued guidance related to Title I and CEP participating schools.

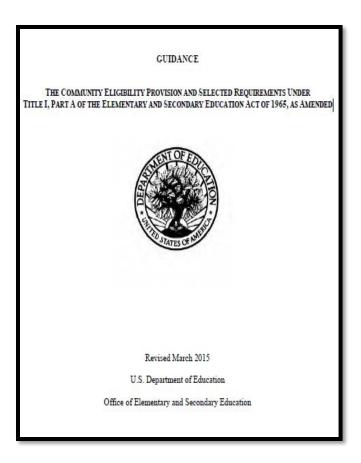

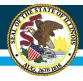

#### Illinois State Board of Education

TITLE I, PART A OF THE ELEMENTARY AND SECONDARY EDUCATION ACT OF 1965, AS AMENDED

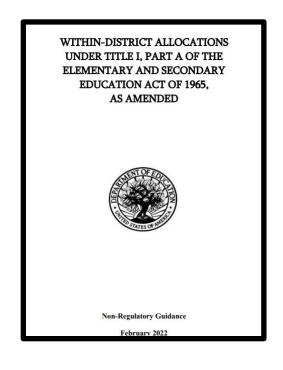

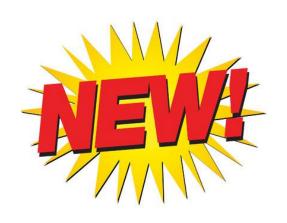

For questions specific to Title I, please consult your Title I consultant. <a href="https://www.isbe.net/Documents/pc">https://www.isbe.net/Documents/pc</a> reg asmt.pdf

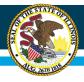

#### **E-Rate**

- The Universal Service Schools and Libraries Program, commonly known as "E-rate," provides discounts of up to 90 percent to help eligible schools and libraries in the United States obtain affordable telecommunications and internet access.
- Most current guidance regarding E-Rate
  - USDA Policy Memo SP08-2015 Nov 21, 2014
  - https://www.isbe.net/Docum ents/usac-erate-ltr.pdf

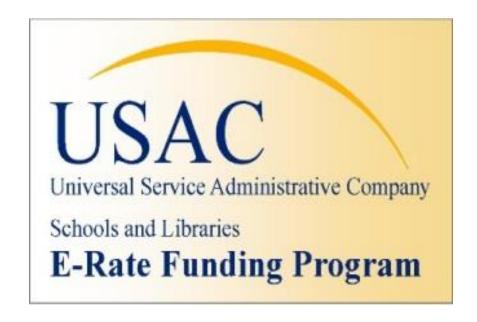

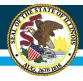

### **CEP Notification**

- Sample notice available from ISBE, once approved.
- This is SPECIFIC to Meal Services.
- If CEP approved,
   ANNUALLY notify enrolled students and families.

Sample Letter to Households in Schools/Districts Participating in CEP (Copy and Paste Sample Letter onto School District Letterhead)

#### Community Eligibility Provision Notification

| Dear Parent or Guardian:                   | Date:                                                                                                    |
|--------------------------------------------|----------------------------------------------------------------------------------------------------|
| will be implementing a new option avail    | ( <u>insert</u> name of school(s)/district) lable to schools participating in the National School Lunch and Scho ity Eligibility Provision (CEP) for the current school year. |
| What does this mean for you and your       | children attending the school(s) identified above?                                                                                                    |
| Great news for you and your students!      | All enrolled students of                                                                                                    |
| ( <u>insert</u> name of s                  | chool(s)/district implementing CEP)                                                                                                    |
| are eligible to receive a healthy breakfa  | st and lunch at school at <u>no charge</u> to your household each day of <u>t</u>                                                                                             |
| this school year. No further action is req | uired of you. Your child(ren) will be able to participate in these                                                                                                    |
| meal programs without having to pay a      | fee or <u>submit an application</u> .                                                                                                    |
| If we can be of any further assistance, p  | lease contact us at  (insert school contact information)                                                                                                    |
|                                            |                                                                                                    |
|                                            |                                                                                                    |

In accordance with Federal civil rights law and U.S. Department of Agriculture (USDA) civil rights regulations and policies, the USDA, its Agencies, offices, and employees, and institutions participating in or administering USDA programs are prohibited from discriminating based on race, color, national origin, sex, disability, age, or reprisal or retaliation for prior civil rights activity in any program or activity conducted or funded by USDA.

Persons with disabilities who require alternative means of communication for program information (e.g. Braille, large print, audiotape, American Sign Language, etc.), should contact the Agency (State or local) where they applied for benefits. Individuals who are deaf, hard of hearing or have speech disabilities may contact USDA through the Federal Relay Service at (800) 877-8339. Additionally, program information may be made available in languages other than English.

To file a program complaint of discrimination, complete the <u>USDA Program Discrimination Complaint Form</u>, (AD-3027) found online at: <a href="http://www.uscr.usda.gov/complaint-filing\_ust.html">http://www.uscr.usda.gov/complaint-filing\_ust.html</a>, and at any USDA office, or write a letter addressed to USDA and provide in the letter all of the information requested in the form. To request a copy of the complaint form, call (866) 632-9992. Submit your completed form or letter to USDA by: (1) mail: U.S. Department of Agriculture Office of the Assistant Secretary for CVIV Rights 1400 Independence Avenue, SW Woshington, D.C. 20250-9410; (2) fax: (202) 690-7442; or 3) email: <a href="https://doi.org/10.1001/journal.html">https://doi.org/10.1001/journal.html</a>, D.C. 20250-9410; (2) fax: (202) 690-7442; or 3) email: <a href="https://doi.org/10.1001/journal.html">https://doi.org/10.1001/journal.html</a>, D.C. 20250-9410; (2) fax: (202) 690-7442; or 3) email: <a href="https://doi.org/10.1001/journal.html">https://doi.org/10.1001/journal.html</a>, D.C. 20250-9410; (2) fax: (202) 690-7442; or 3) email: <a href="https://doi.org/10.1001/journal.html">https://doi.org/10.1001/journal.html</a>, D.C. 20250-9410; (2) fax: (202) 690-7442; or 3) email: <a href="https://doi.org/10.1001/journal.html">https://doi.org/10.1001/journal.html</a>, D.C. 20250-9410; (2) fax: (202) 690-7442; or 3) email: <a href="https://doi.org/10.1001/journal.html">https://doi.org/10.1001/journal.html</a>, D.C. 20250-9410; (2) fax: (202) 690-7442; or 3) email: <a href="https://doi.org/10.1001/journal.html">https://doi.org/10.1001/journal.html</a>, D.C. 20250-9410; (2) fax: (202) 690-7442; or 3) email: <a href="https://doi.org/10.1001/journal.html">https://doi.org/10.1001/journal.html</a>, D.C. 20250-9410; (2) fax: (202) 690-7442; or 3) email: <a href="https://doi.org/10.1001/journal.html">https://doi.org/10.1001/journal.html</a>, D.C. 20250-9410; (2) fax: (202) 690-7442; or 3) email: <a href="https://doi.org/10.1001/journal.html">https://doi.org/10.

This institution is an equal opportunity provider.

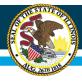

# **CEP and Meal Counting**

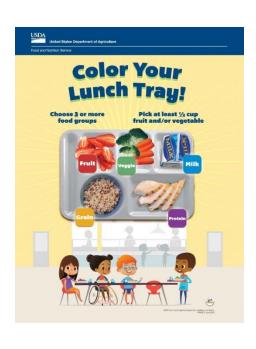

- CEP schools must obtain an accurate meal count of reimbursable student meals, both breakfast and lunches daily, to submit claims for reimbursement.
- Schools implementing CEP are encouraged to utilize existing POS systems to ensure accurate meal counts as well as track adult meals and a la carte sales.
  - This ensures one meal per student per meal service.
- In SNP, there is no reimbursement for adult meals.

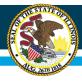

## Meal Counting and Claiming in CEP

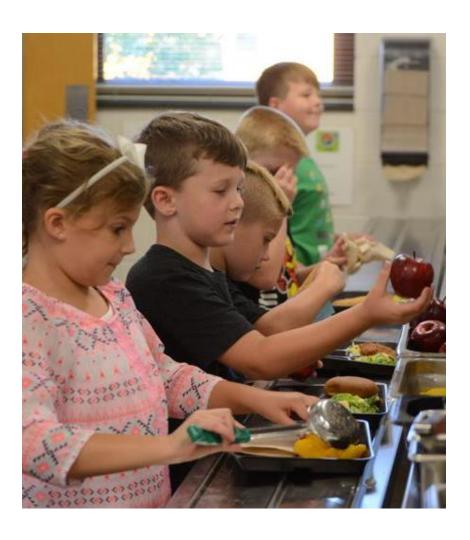

- Total Number of Reimbursable Breakfasts
- Total Number of Reimbursable Lunches
- Counted DAILY at the Point of Service

In the WINS system, when completing the CEP approved site's claim each month, the total number of meals served is entered and WINS will apply your approved claiming percentage to that number of meals.

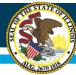

# WINS: CEP Claiming

| Daily Mear Counts                        |                                     |                                                                                                    |                                  |                     |   |  |  |  |  |
|------------------------------------------|-------------------------------------|----------------------------------------------------------------------------------------------------|----------------------------------|---------------------|---|--|--|--|--|
| Claim———                                 |                                     |                                                                                                    | ──                               |                     |   |  |  |  |  |
| Calendar Year: 2022<br>Calendar Month: 8 |                                     |                                                                                                    | Site Claims Participation Detail |                     |   |  |  |  |  |
| -Version-                                |                                     |                                                                                                    |                                  |                     |   |  |  |  |  |
| Selected Claim:<br>New Claim             |                                     |                                                                                                    |                                  |                     |   |  |  |  |  |
| Meal Counts                              | _ Daily Totals                      | ;                                                                                                    |                                  |                     | 7 |  |  |  |  |
|                                          | - School Bread - National Schow All | Program National School Lunch National School Lunch National School Lunch National School Lunch National School Lunch National School Lunch National School Lunch National School Lunch |                                  | CEP CEP CEP CEP CEP |   |  |  |  |  |

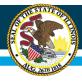

#### **WINS: CEP Claim Statistics**

- Enrollment and CEP Eligible on the Claim is the same number.
- ADA is Average Daily Attendance.

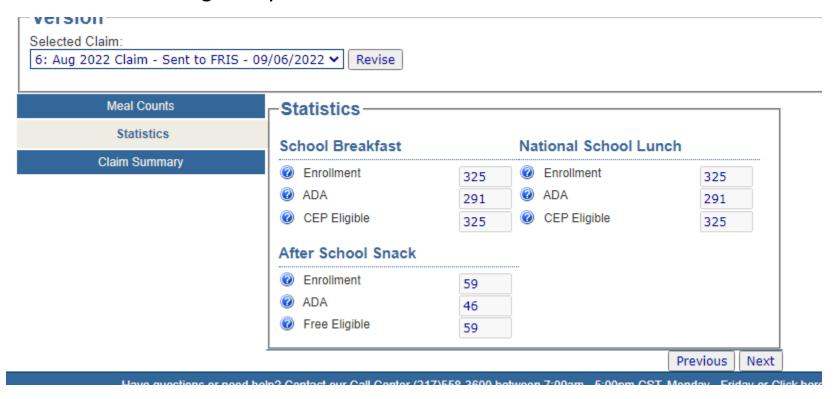

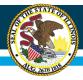

-Statistics

# WINS: CEP Claim Data Summary

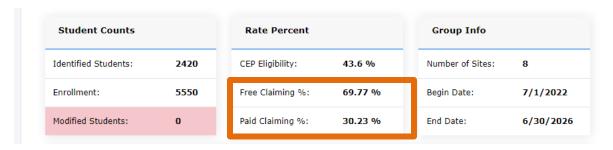

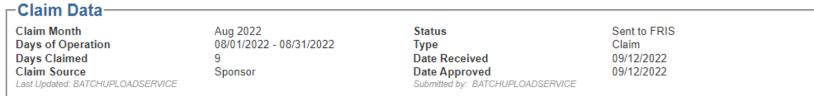

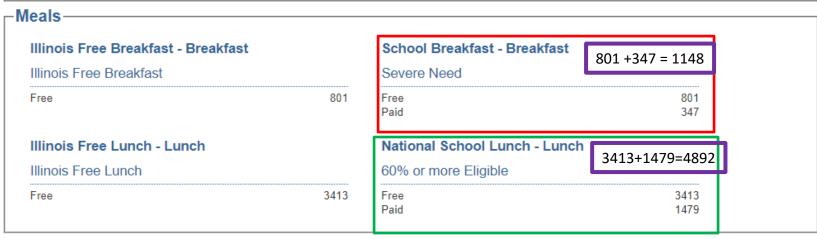

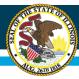

# Managing CEP: Closed, New Schools

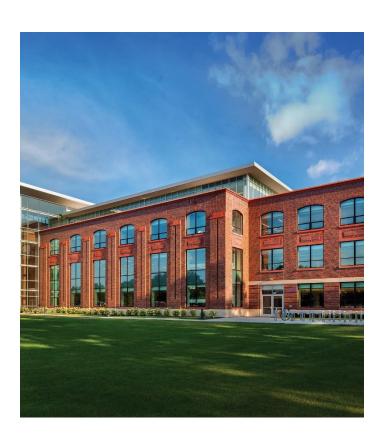

- If you have closed or new schools, generally the school district should plan to complete the CEP Application process for that next school year.
  - In some instances, we can work with schools if one school building closes, and all of the enrolled students move to a new school building, but this is rare.
  - In WINS, meals are claimed where the students are enrolled in SIS (serving school).
- Please check all CEP approvals and site listings annually for accuracy.

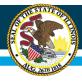

# Managing CEP: Year 2, Year 3 and Year 4 If NOT approved at 100% Claiming FREE

- EVALUATE Identified Student numbers ANNUALLY.
- If the numbers increase for the group of schools, USDA allows you to withdrawal the current group and reestablish the 4year cycle with the new claiming percentages.
- If the numbers decrease, no action is needed. The school remains at the initial base year claiming percentages.
  - You will want to monitor if the numbers decrease below 40% identified, as the schools may no longer qualify for CEP at the end of the 4-year cycle.

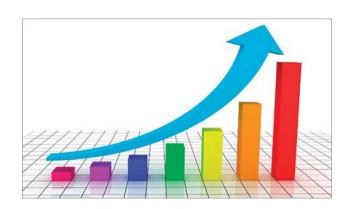

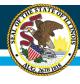

#### **CEP Grace Year**

- If after the 4-year CEP cycle, a CEP group has an identified student percentage (ISP) at least 30% but less than 40%, that CEP group may continue participating in CEP for one grace year (a fifth year).
- Reimbursement for a CEP group in a grace year is based on the ISP on April 1 in year 4 of the current 4-year cycle.
- This impacts a small number of CEP approved sponsors. More guidance is in the USDA CEP Planning and Implementation Guidance.
- This CEP Grace Year application is completed in WINS using the CEP Module.

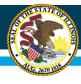

#### **CEP and Verification**

- The verification process is NOT completed by a school that is approved as CEP, as the school did not collect and process any household eligibility applications for meal benefits.
  - The Verification Summary Report is NOT COMPLETED.
- If you are a district that has some schools that are CEP approved and some non-CEP approved schools, the verification process is conducted by the district for those NON CEP Sites.
  - Data will be reported by the district on the verification summary report.

March is National Nutrition Month®! Schools are working hard to serve healthy meals that give students fuel for the future. Check out the diversity of school breakfasts and lunches offered across the country to meet students' nutritional needs and preferences at Team Nutrition's <a href="School Meals">School Meals</a> <a href="Trays">Trays</a>, Many Ways</a>!

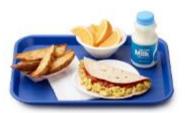

#### Illinois: Chicago Public Schools

- Tofu taco (V)
- Potato wedges
- Orange wedges
- · Choice of milk

https://www.fns.usda.gov/tn/school-meals-trays-many-ways

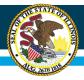

### **CEP and A la Carte and Seconds**

- CEP allows each student to have ONE reimbursable breakfast and ONE reimbursable lunch each school day at school.
- If the student wishes to purchase additional a la carte items, those prices are set by the local school district.
- USDA Smart Snacks are applicable.

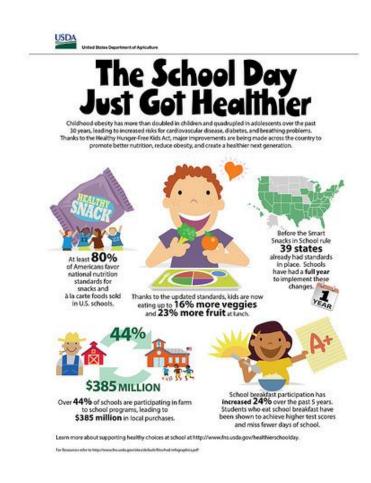

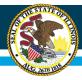

# **CEP and Special Milk Program**

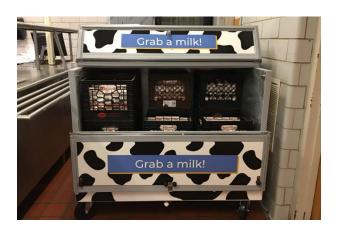

- If the student is offered a reimbursable meal and declines the meal, there is NO federal reimbursement for the milk only.
- CEP school may ONLY participate in the Special Milk Program IF there is a group of students that DO NOT have access to reimbursable meals, such as ½ day students.
  - Even with ½ students, we will encourage meal services
    - Breakfast for morning students
    - Lunch for afternoon students

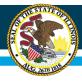

#### **CEP Timelines – SY2023-2024 Implementation**

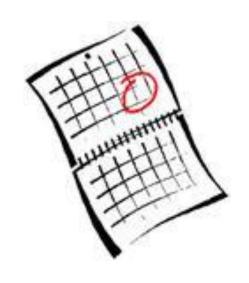

<u>April 1, 2023</u>: Determine the Number of Identified Students and Enrollment. Maintain proper documentation for both the Identified Students and enrollment.

**April 1, 2023**: Complete CEP Application via the online *CEP Evaluation and Application Module*, available in *WINS*.

June 30, 2023: Deadline to apply to participate in CEP for SY2023-2024.

June 30, 2023: Deadline to withdrawal from CEP.

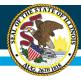

# **Any Questions?**

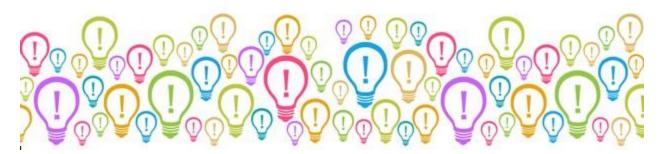

#### Websites:

- https://www.isbe.net/CEP
- https://www.isbe.net/Documents/69-72 hshld\_income.pdf#search=69-72
- https://www.isbe.net/Pages/School-Fee-Waivers.aspx
- https://www.isbe.net/Documents/CEP-Quick-Reference-Guide.pdf

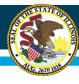

# Nutrition Department Illinois State Board of Education

**Telephone:** 800/545-7892 in Illinois only

217/782-2491

**Fax:** 217/524-6124

Email: cnp@isbe.net

Website: www.isbe.net/cep

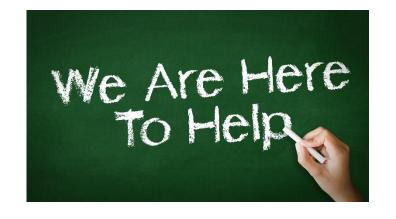

CEP Staff: Roxanne Ramage (<a href="mailto:rramage@isbe.net">rramage@isbe.net</a>)